## **Valeurs d'expressions littérales**

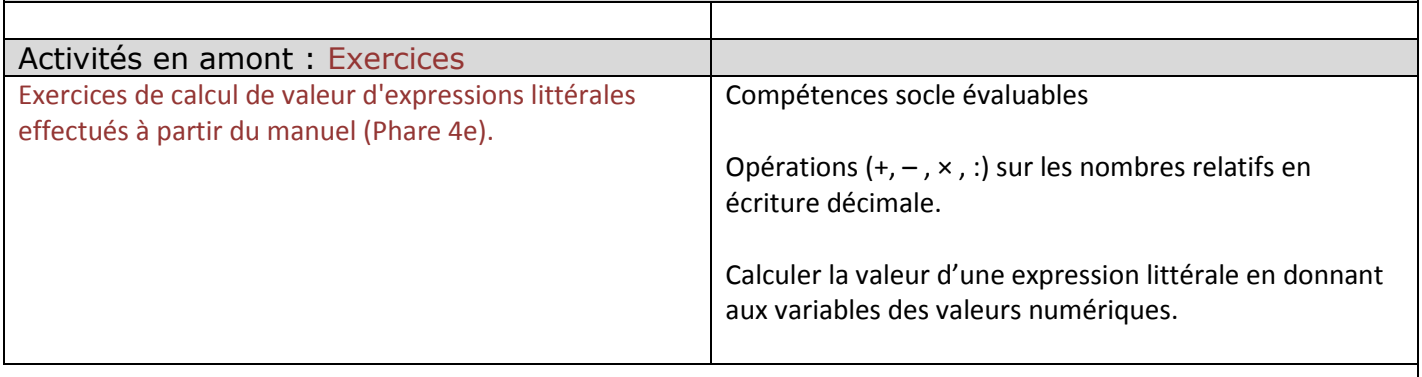

Compétence(s) calculatoire(s) travaillée(s) : Opérations  $(+, -, \times, :)$  sur les nombres relatifs en écriture décimale Textes de référence : Objectifs : préparer les élèves au calcul de valeurs d'expressions littérales Outils : calculatrice (pour valeurs approchées)

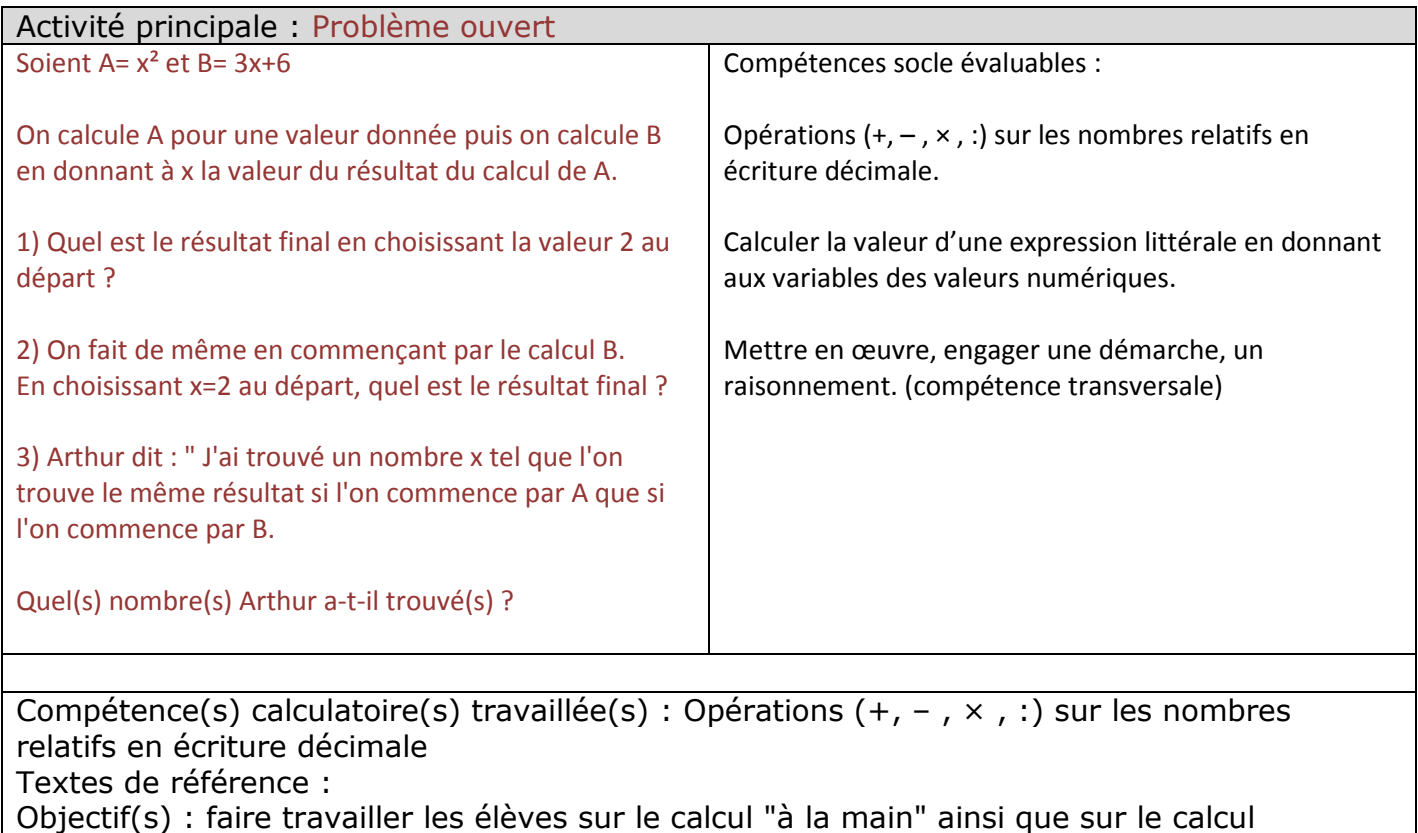

instrumenté

Outils : calculatrice, tableur

Consigne donnée aux élèves :

Pour effectuer les calculs, en plus du calcul "à la main", vous pourrez vous aider de tous les outils que vous jugerez bons : calculatrice, tableur, logiciel, ...

Vous expliquerez votre démarche ainsi que votre recherche même si vous ne trouvez pas le résultat.

Le fichier (ou les fichiers) décrivant votre recherche (document de texte, tableur,...) sont à remettre en ligne directement à partir de l'ENT.

## Activité en aval :

Difficultés constatées lors de l'activité principale :

Difficultés essentiellement liées à la compréhension de la consigne (on ne peut bien évidemment pas parler de fonctions composées à ces élèves) avant d'effectuer les calculs

Difficultés "techniques" liées à la programmation de cellules dans un tableur

Difficulté pour l'écriture de formules mathématiques sur un logiciel de traitement de textes

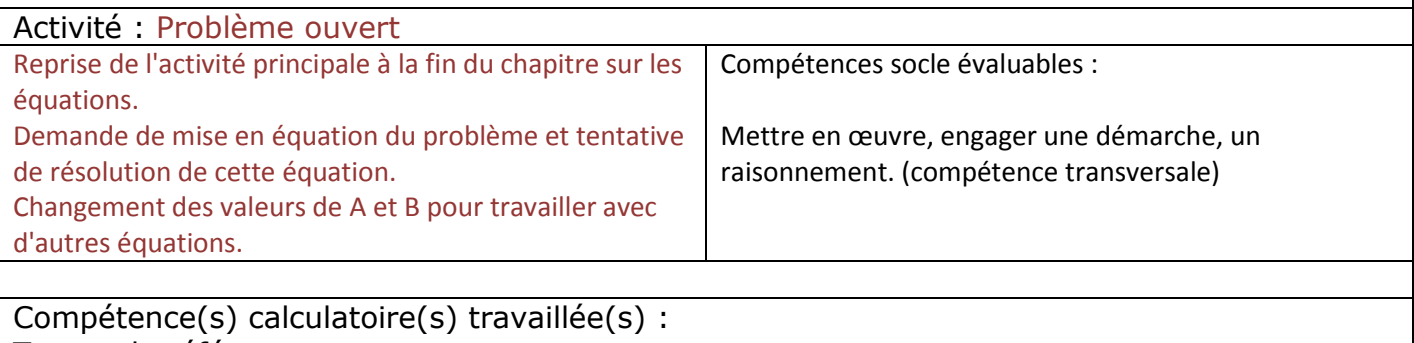

Textes de référence :

Objectif(s) : mise en équation du problème et tentative de résolution de cette équation, utilisation du calcul instrumenté pour résoudre un problème que l'on ne peut pas résoudre "à la main"

Outils : calculatrice, tableur, logiciel de calcul formel

Consigne donnée aux élèves :

Pour résoudre les équations trouvées, vous pourrez utiliser tous les outils que vous jugerez bons : calculatrice, tableur, logiciel de calcul formel.